## Put things in order *JDB*

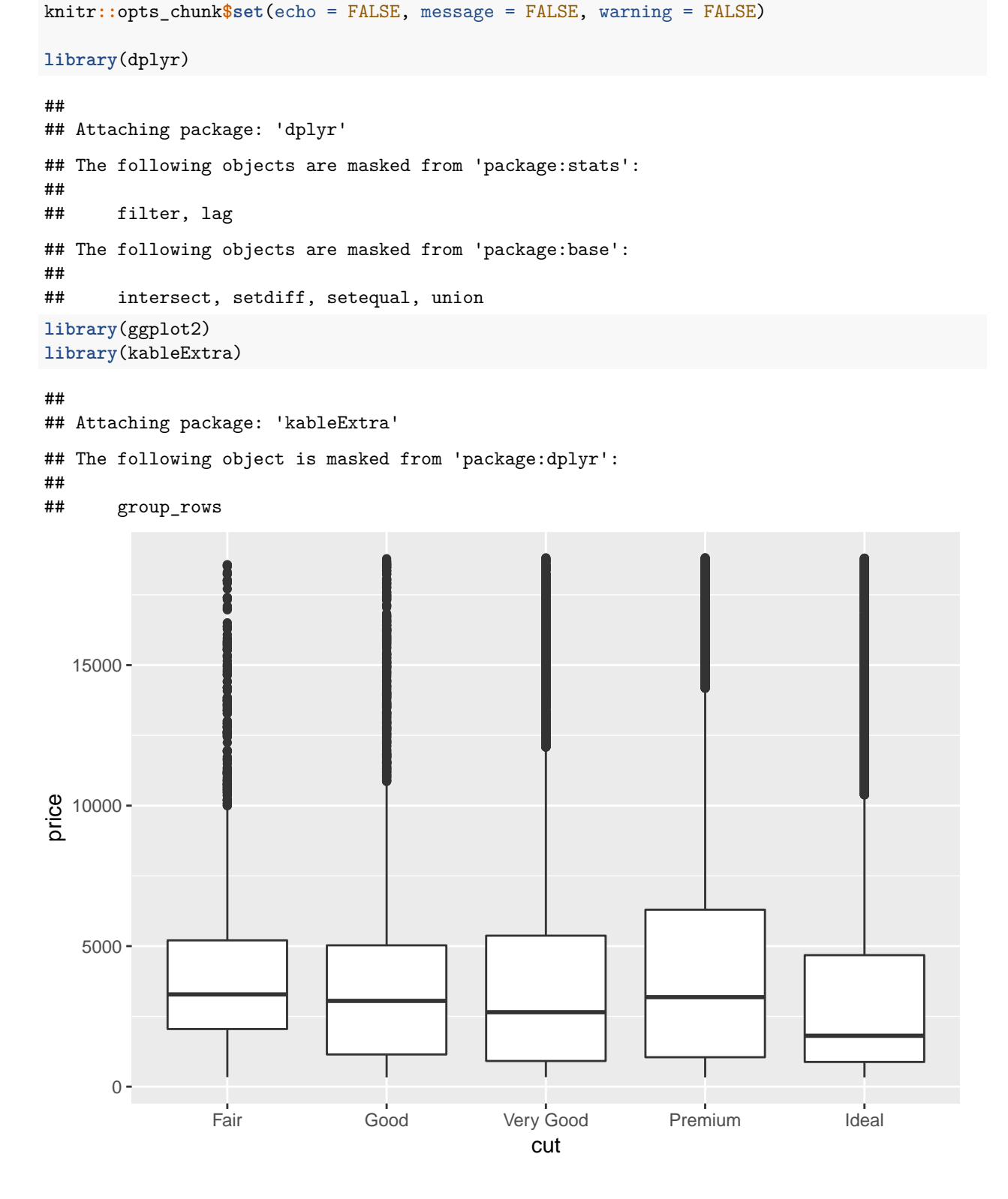

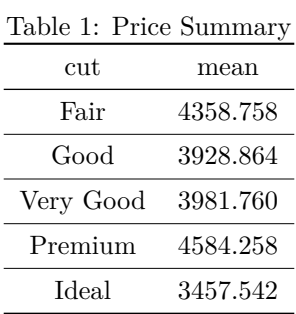

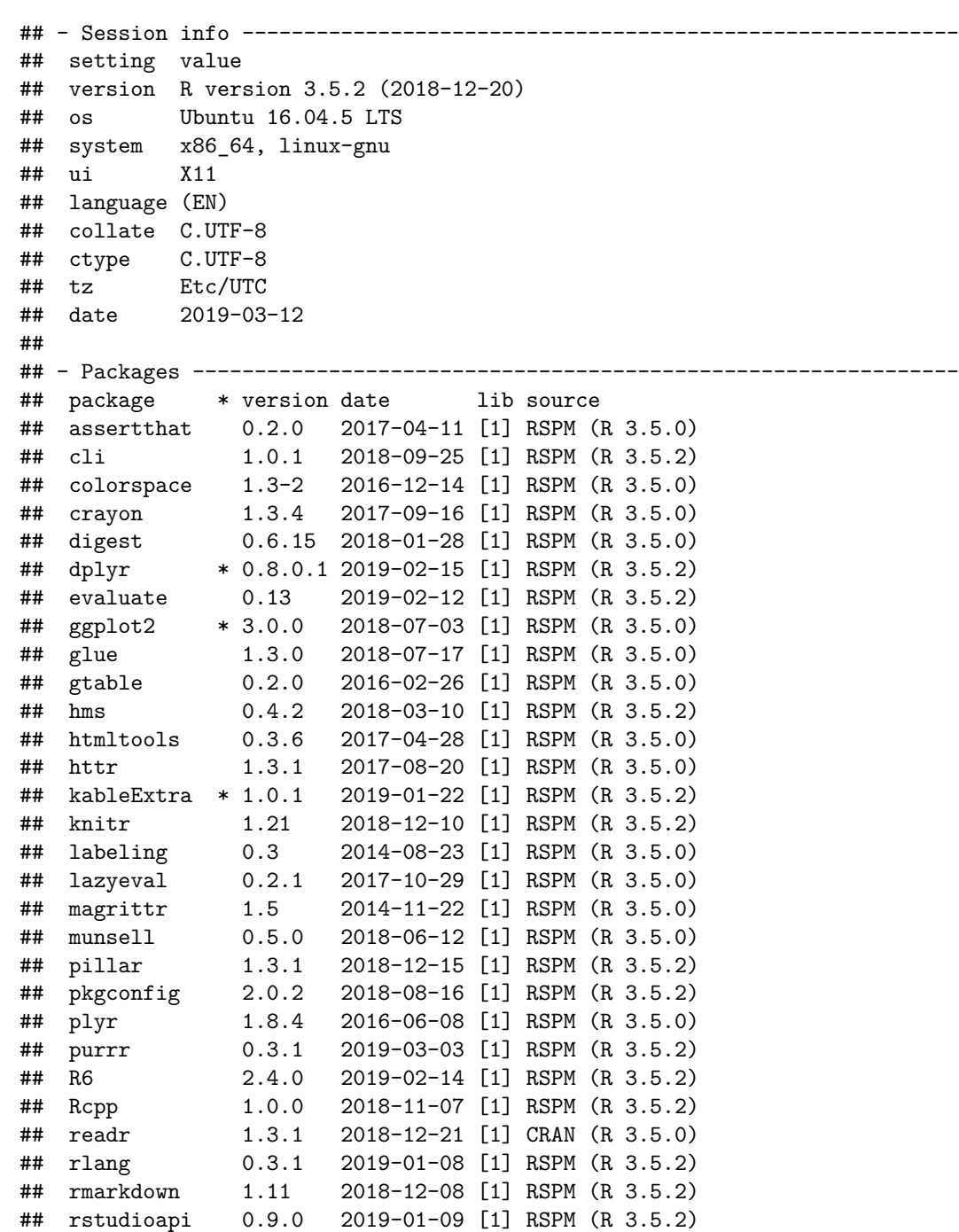

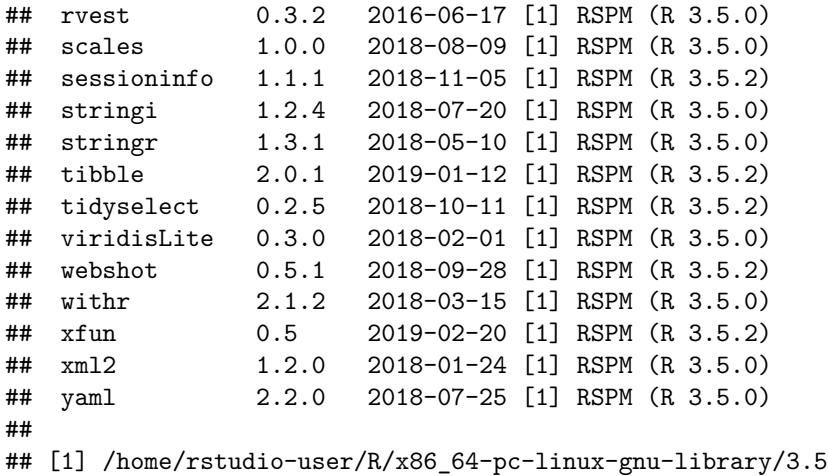

## [2] /opt/R/3.5.2/lib/R/library